PYCCKHE **НАРОДНЫЕ ПЕСНИ** 

PMC.

LEAMO

В ОБРАБОТКЕ **B. MOPEOBA** H. А. СОЛОВЬЕВА

 $56$ 

### РУССКИЕ НАРОДНЫЕ ПЕСНИ

## 1. Не одна во поле дороженька

Обработка В. МОРКОВД

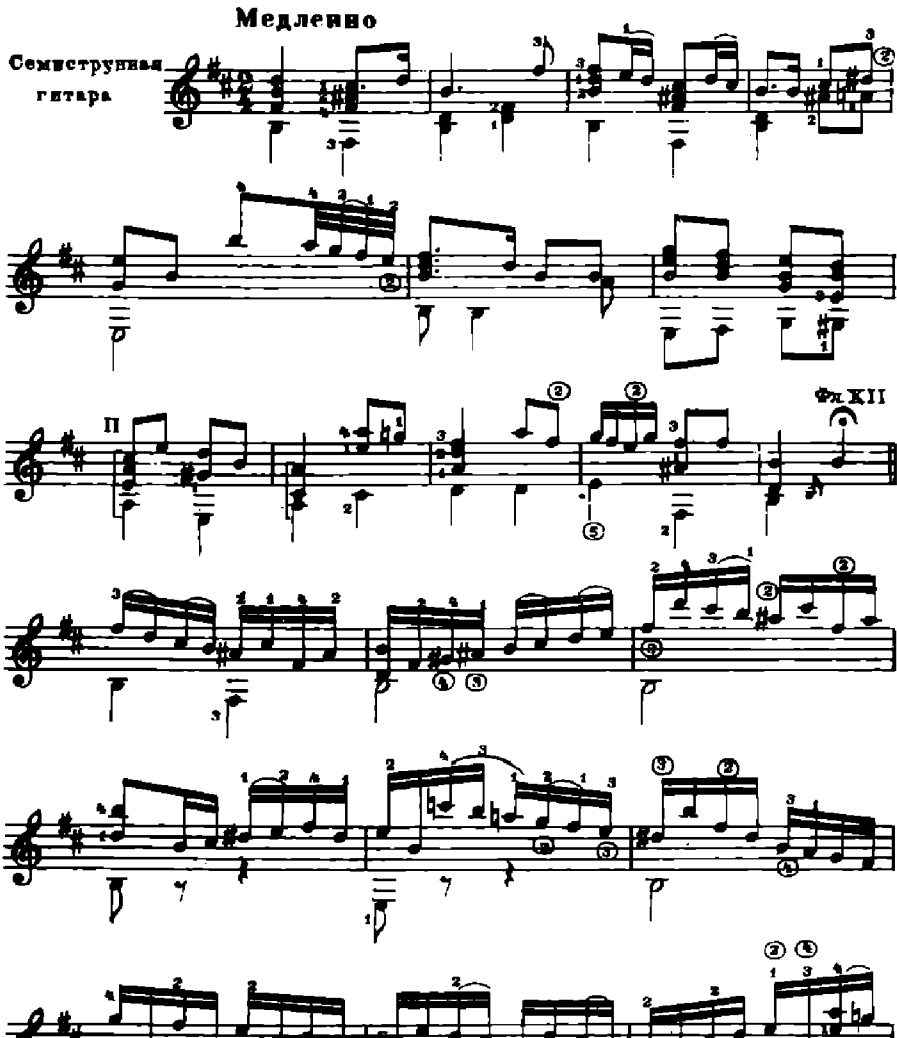

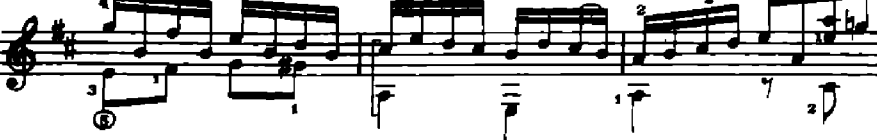

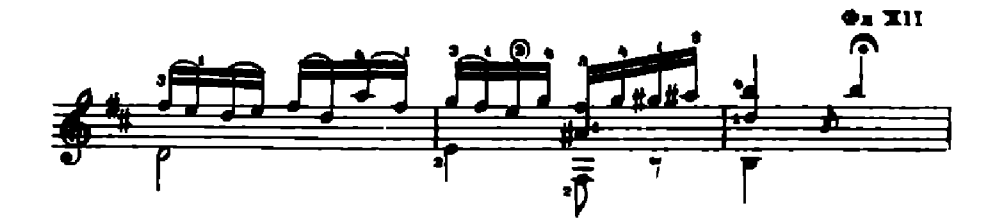

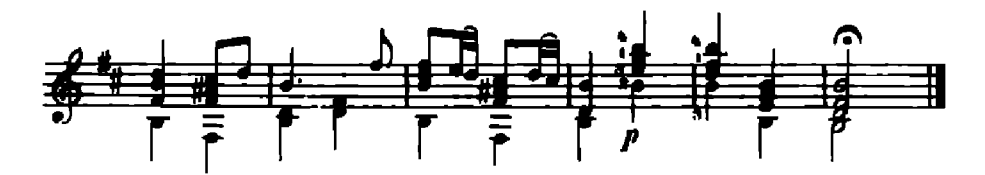

2. Уж ты, Ванюшка. Ванюша

Обработка В. МОРКОВА

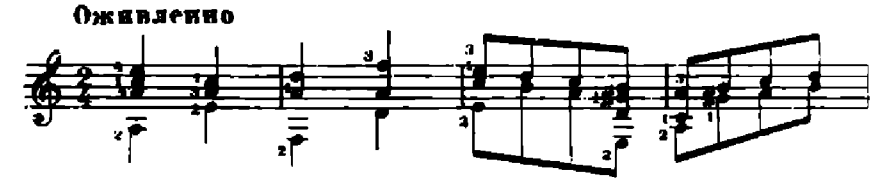

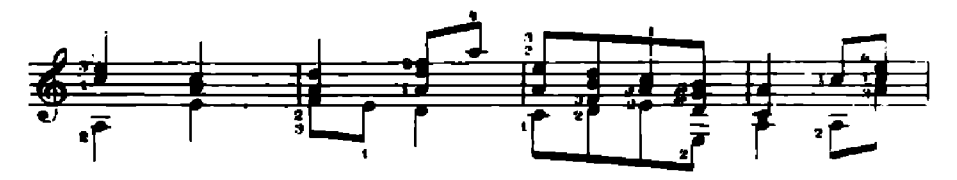

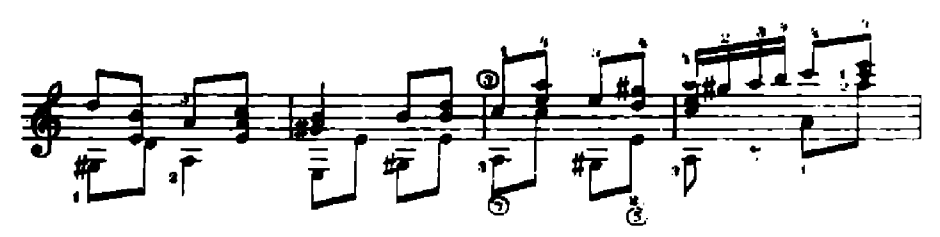

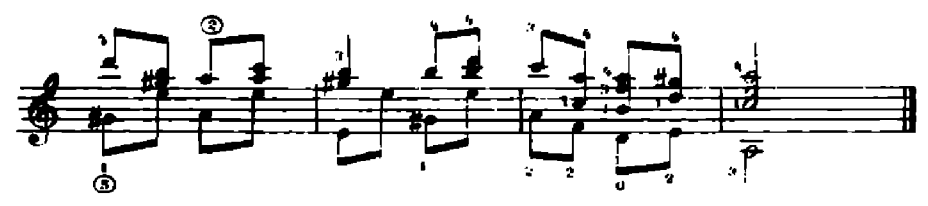

# 3. Как у нашего широкого двора

Обработка В. МОРКОВА

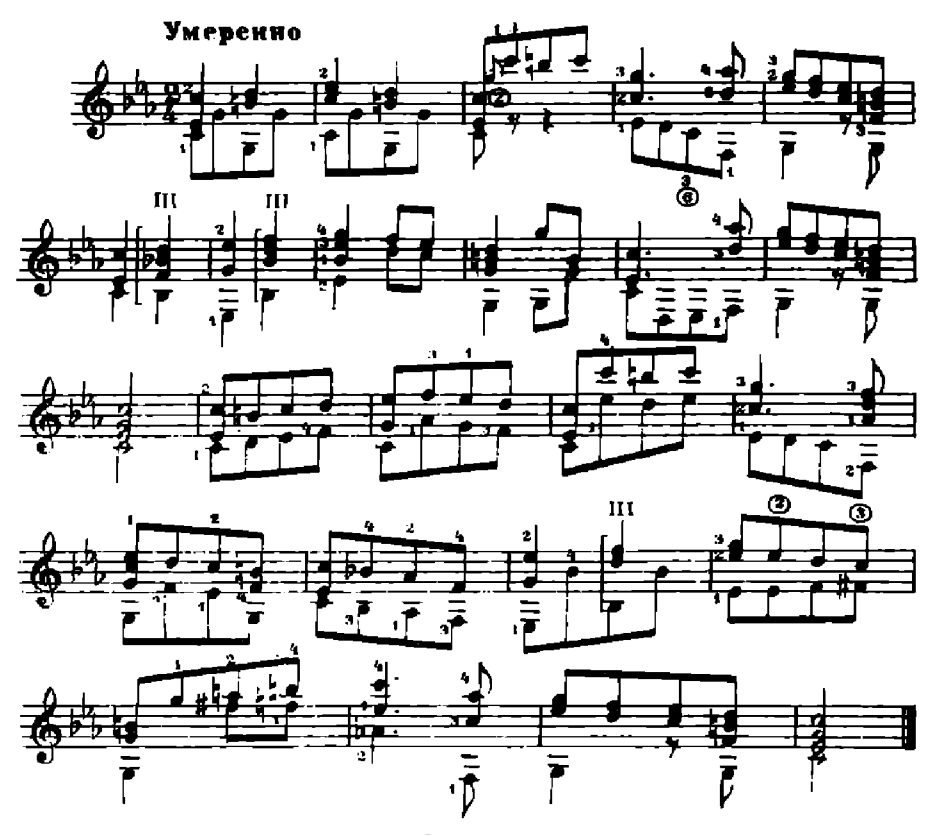

4. Ивушка

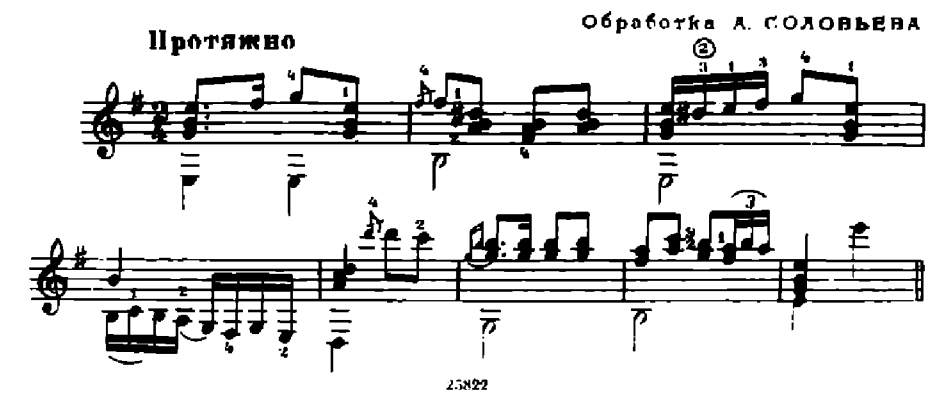

4

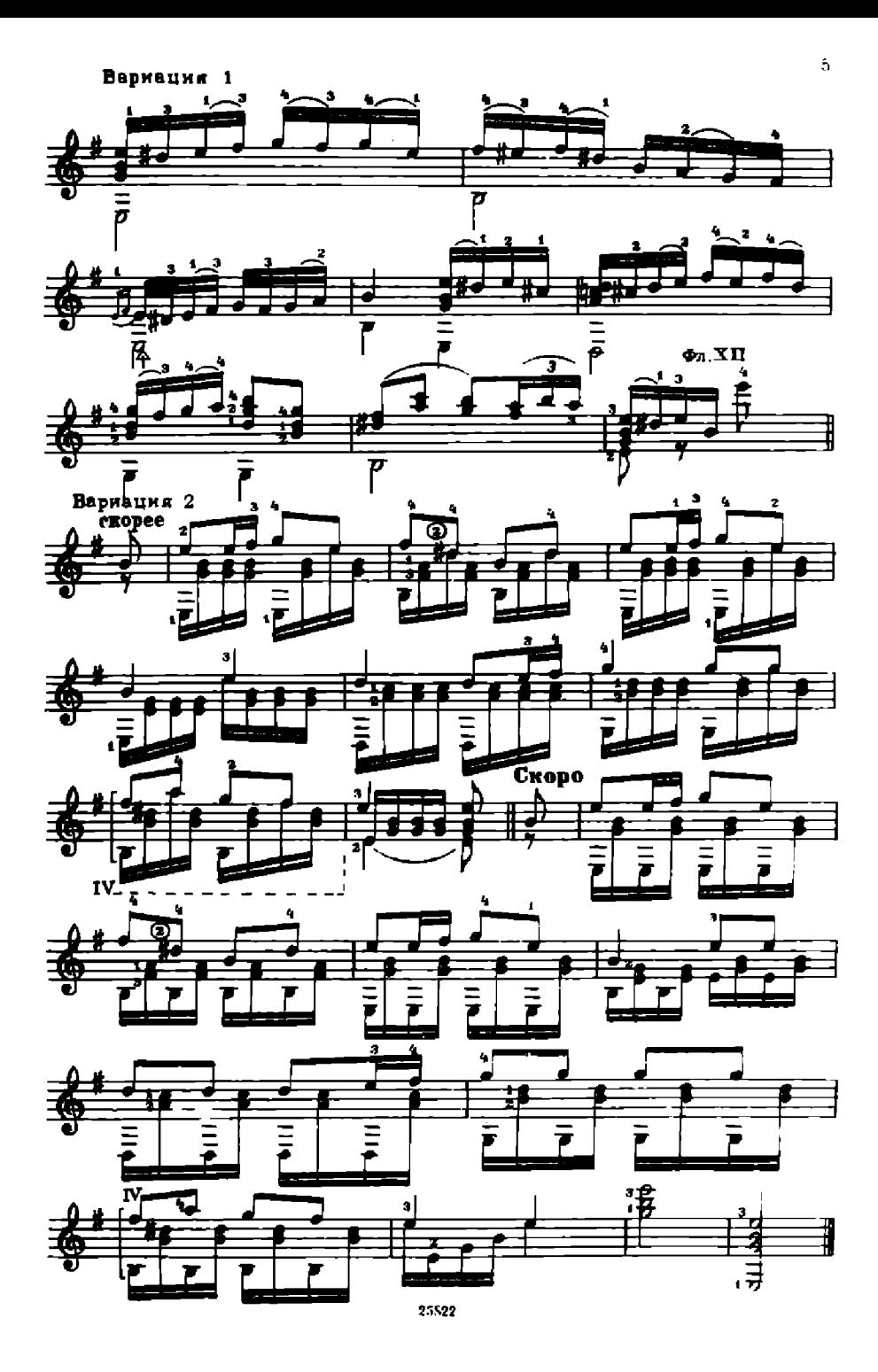

 $40^{3}$ K.

### **СОДЕРЖАНИЕ**

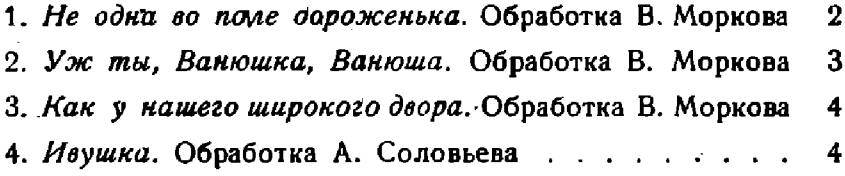

#### РУССКИЕ НАРОДНЫЕ ПЕСНИ

Редактор Б. Страннолюбский Техн. редактор Е. Непомнящая

Подписано к печати 23/VII 1956 г. Форм. бум. 69 $\times$ 92  $1/p = 0,188$  бум. л.-0,375 печ. л. - 0,375 уч.-изд. л. Тираж 6 300 экз. Заказ 1079.

17-я типография нотной печати Главполиграфпрома. Москва, Щипок, 18.